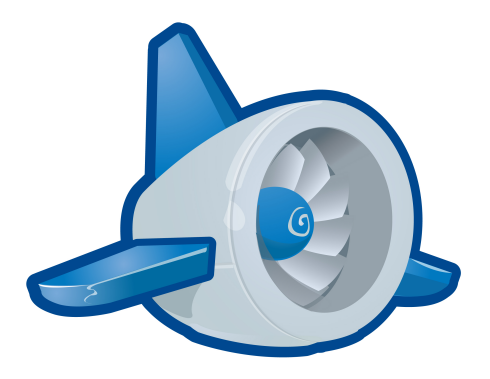

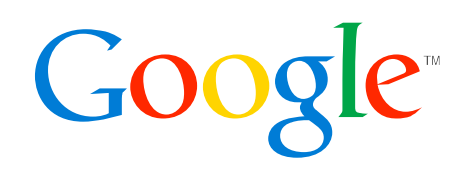

# **Mapping Relational Data Model Patterns To The App Engine Datastore**

Max Ross November 19, 2009

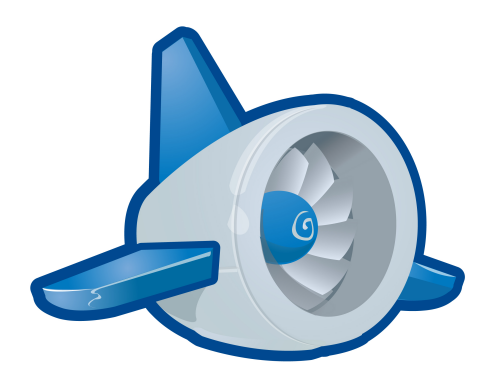

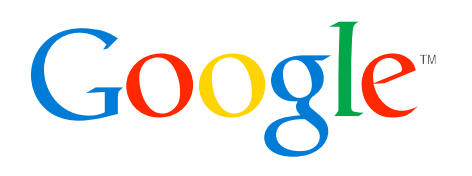

1

#### Agenda

- App Engine Datastore Basics
- Soft Schemas
- Moving To App Engine
- Leaving App Engine
- Questions

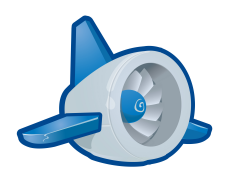

# The App Engine Datastore

#### The Datastore Is...

- Transactional
- Natively Partitioned
- Hierarchical
- Schema-less
- Based on Bigtable
- Not a relational database

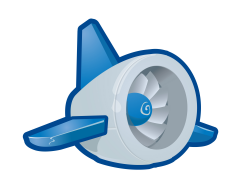

## Simplifying Storage

- Simplify development of apps
- Simplify management of apps
- Scale *always* matters
	- Request volume
	- Data volume

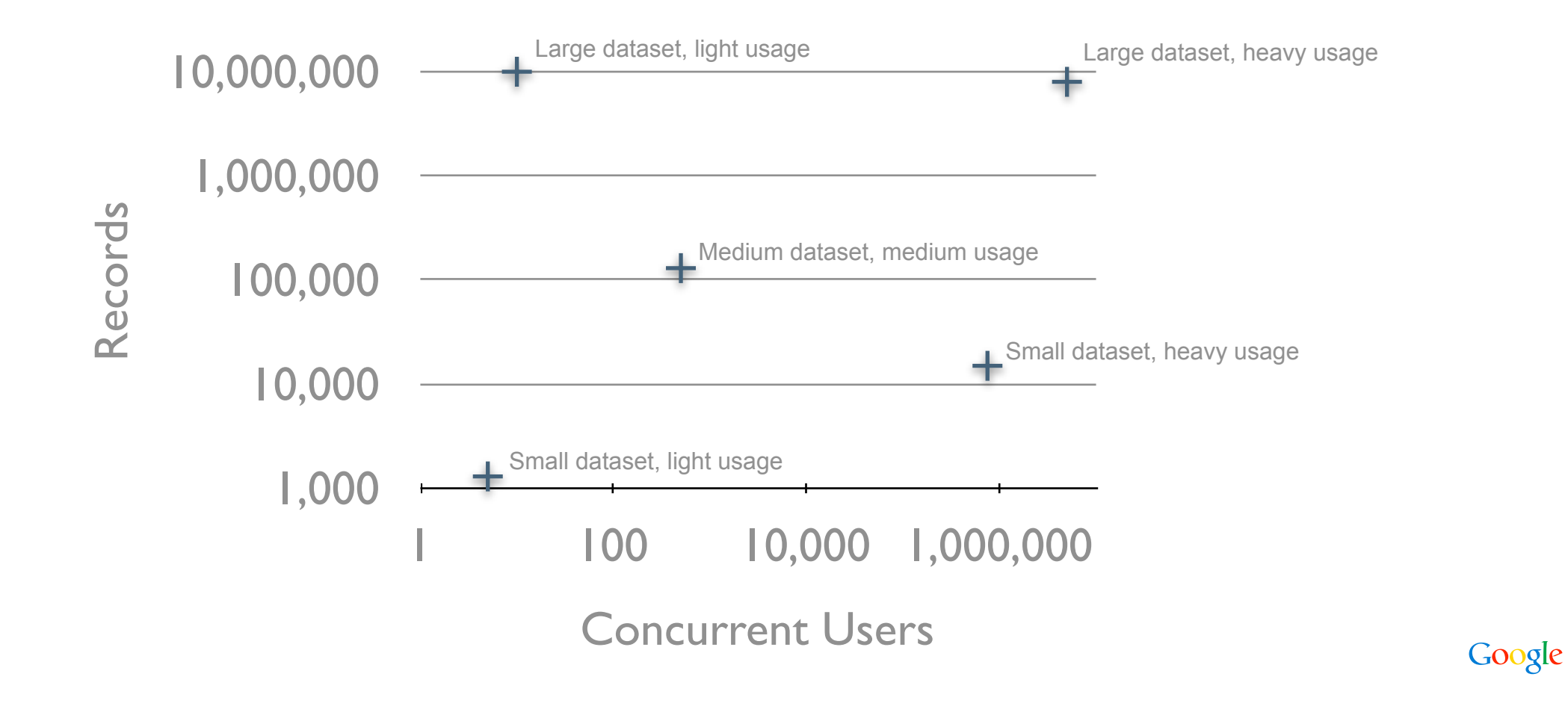

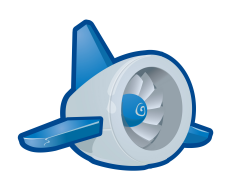

What's The Value Prop?

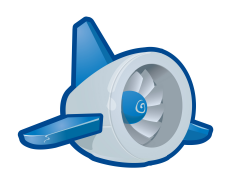

- Free to get started
- Pay only for what you need
- Let someone else manage
	- upgrades
	- redundancy
	- connectivity
- Let someone else scramble when things go south
- Scale automatically to any point on the scale curve
- Remember this when I'm telling you what you have to give up!

#### Datastore Storage Model

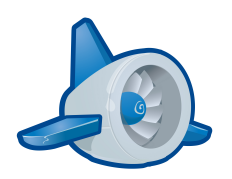

- Basic unit of storage is an Entity consisting of
	- Kind (table)
	- Key (primary key)
	- Entity Group (partition)
	- 0..N typed Properties (columns)

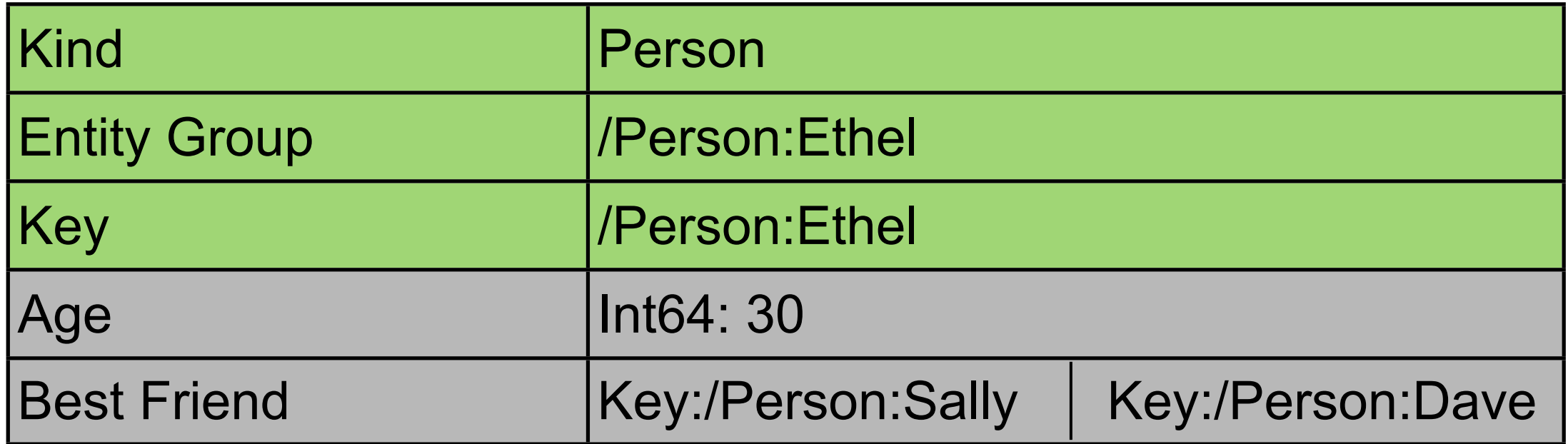

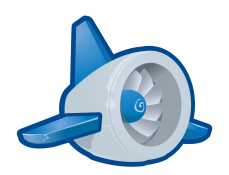

# Soft Schemas

8

"A soft schema is a schema whose constraints are enforced purely in the application layer."

#### Soft Schemas

- App's expectations define the schema
- Simpler development process
	- Rapid *typesafe* prototyping
- Think about data in a familiar way

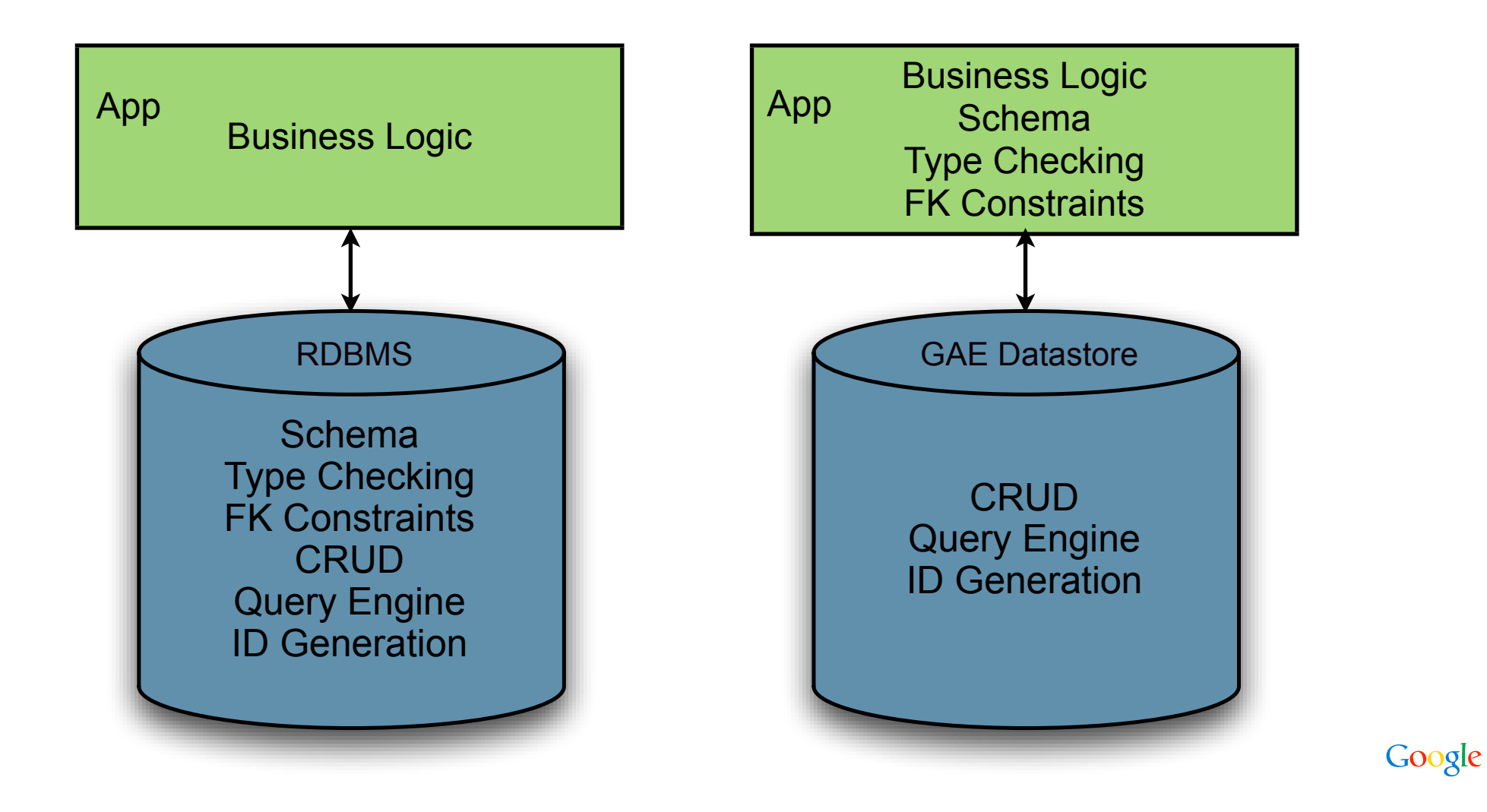

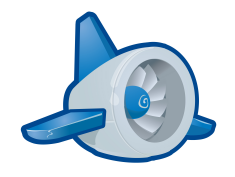

#### JPA

#### • Use JPA to define the soft schema

```
@Entity
class Book {
   @Id
   Long id;
   String author;
   Date publishDate;
   // ...
}
List<Book> getBooksByAuthor(EntityManager em, String author) {
   Query q = em.createQuery(
     "select from Book where author = :a order by publishDate");
   q.setParameter("a", author);
   return q.getResultList();
}
```
- Reuse existing tools, apis, and knowledge
- You're not giving up as much as you think!

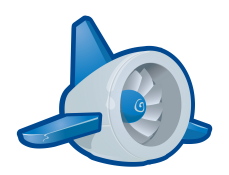

# Moving To App Engine

#### Sub-Agenda

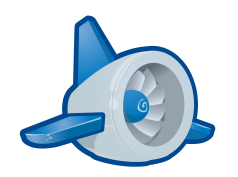

- Primary Keys
- Transactions
- Relationships
- Queries

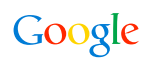

#### Primary Keys

- What's different?
	- kind (table) is part of the pk
	- hierarchical

/Person:13/Pet:Ernie

– Person 13 is the parent of the pet named Ernie

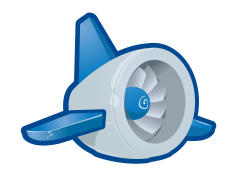

#### Primary Keys - Composite Example

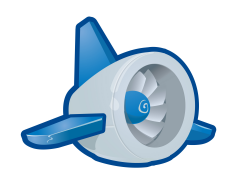

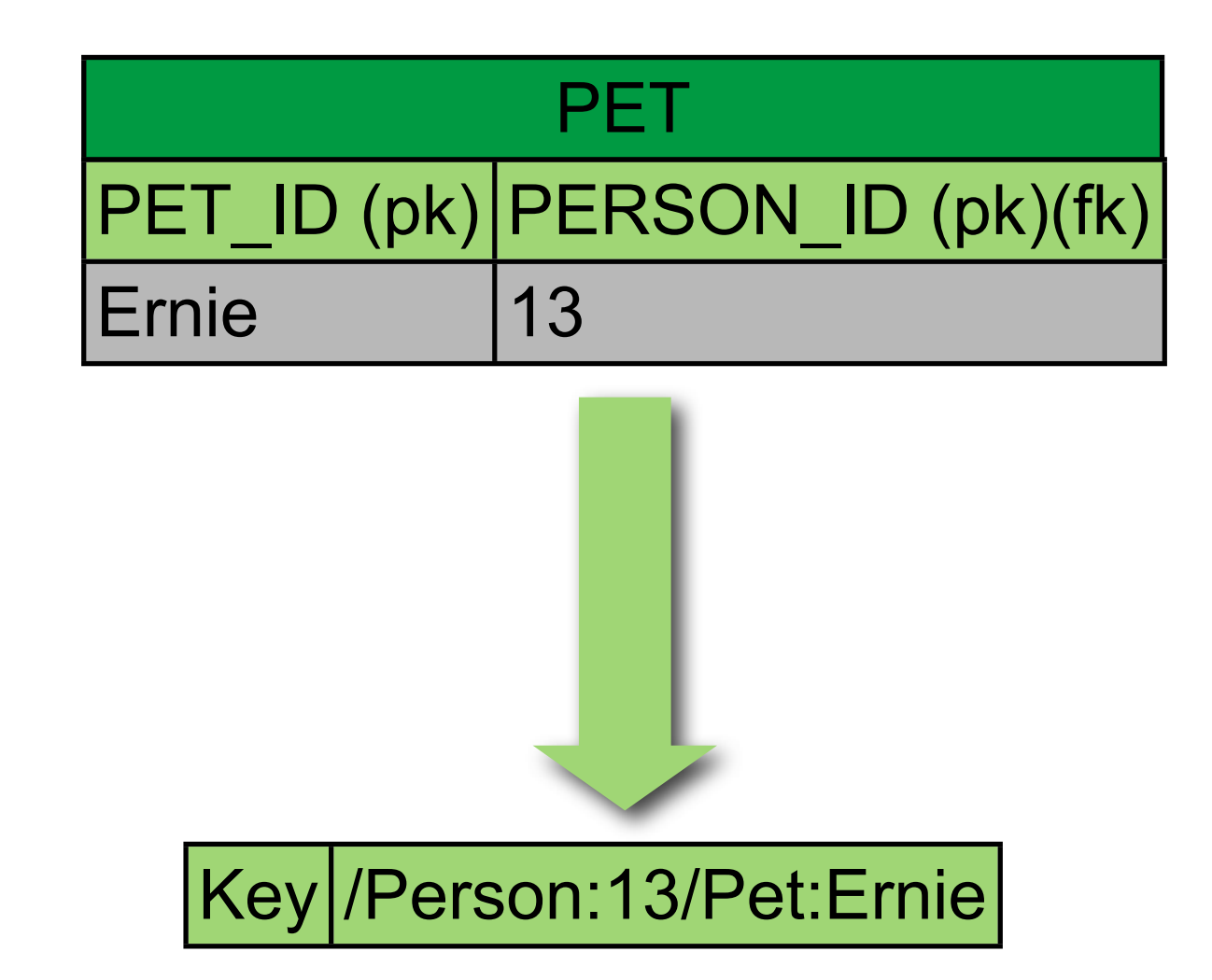

#### Primary Keys - Surrogate Example

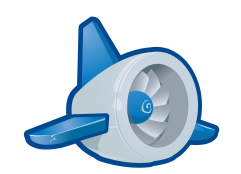

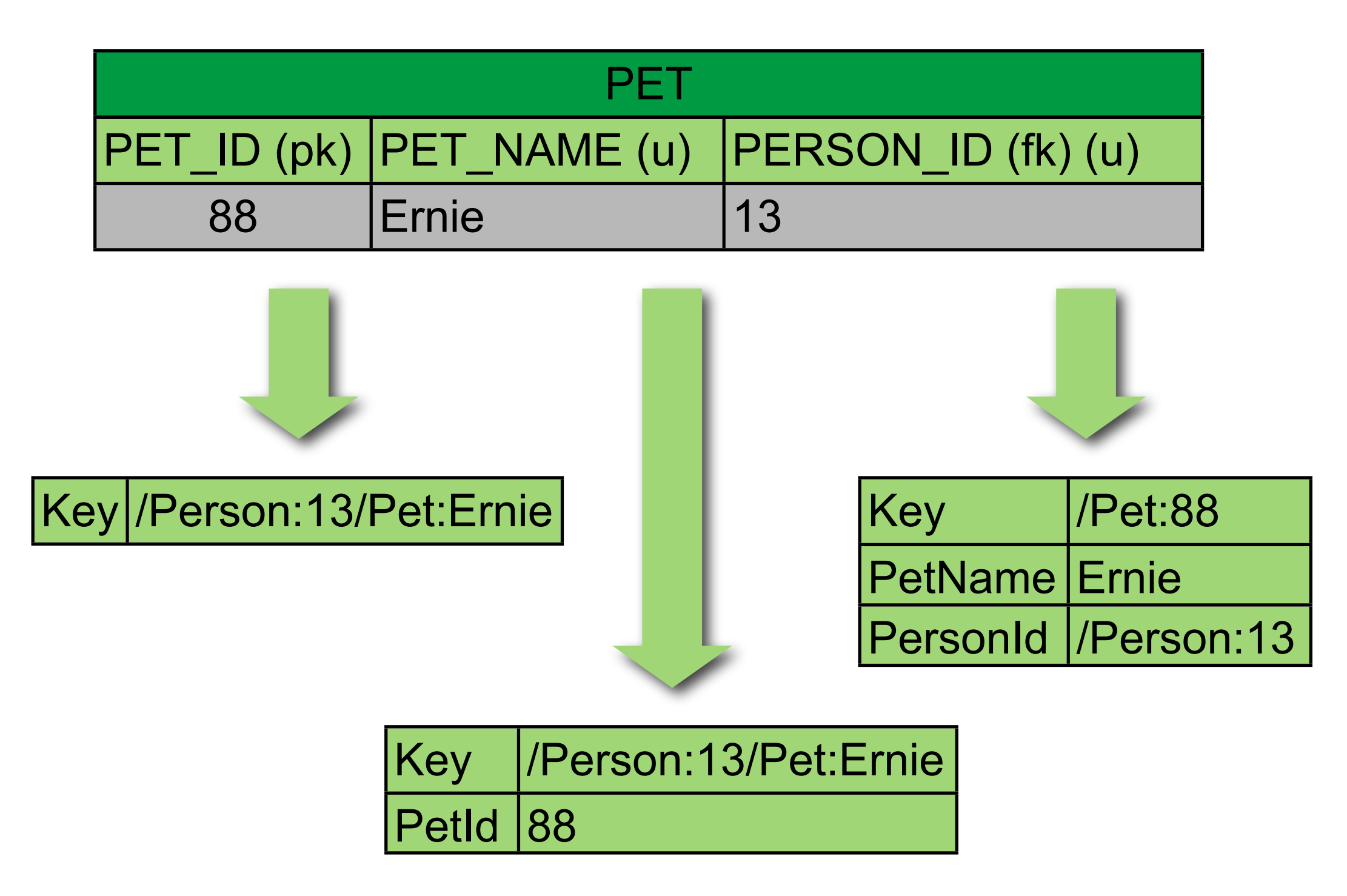

#### **Transactions**

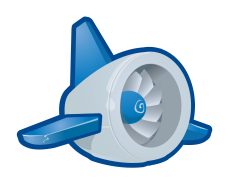

- What's different?
	- Transactions apply to a single Entity Group

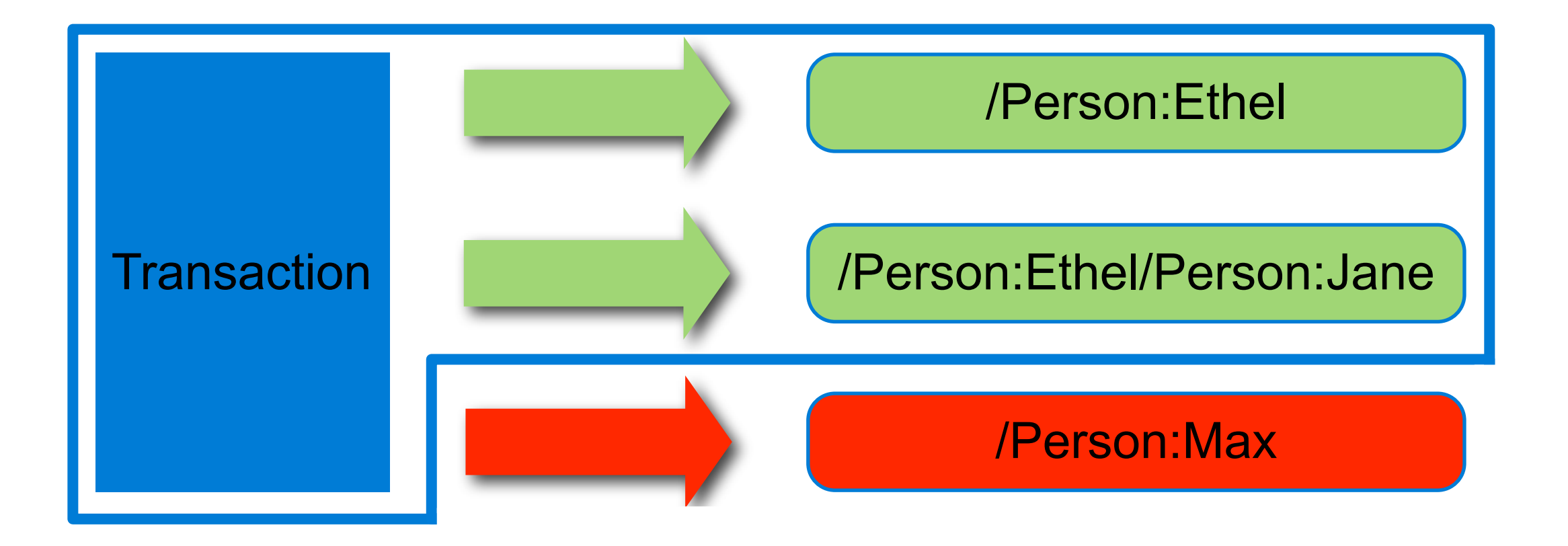

## Transactions - Entity Group Selection

- Critical design choice
- Too coarse hurts throughput
- Too fine limits usefulness of transactions

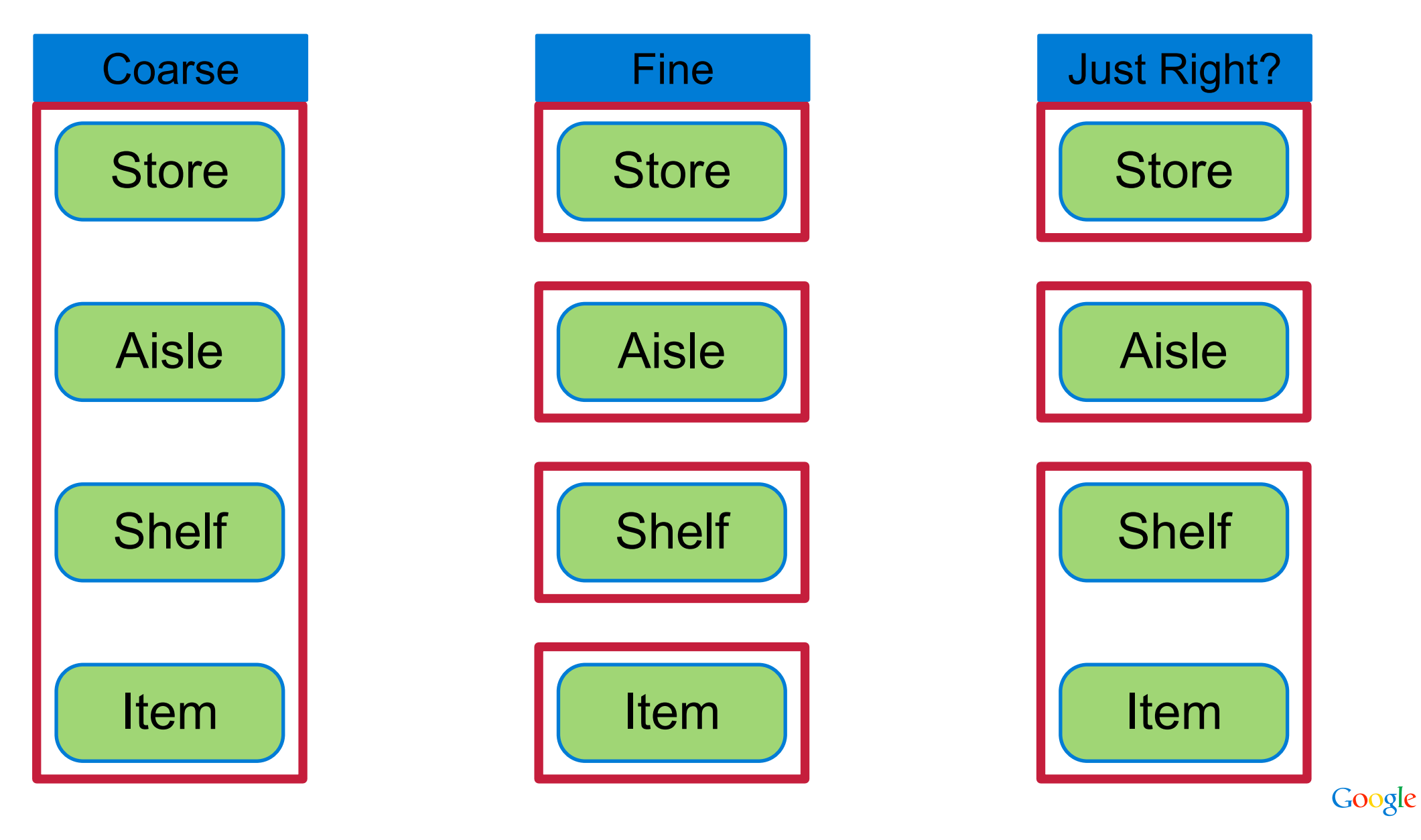

#### Transactions - Eventual Consistency

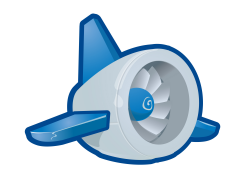

• Use transactional tasks to update multiple entity groups

#### Transactions - Eventual Consistency

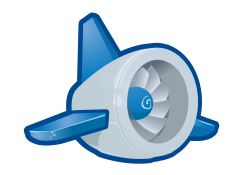

• Use transactional tasks to update multiple entity groups

```
1 void updateBalance(EntityManager em, Account act, int balance,
2 TaskOptions taskOpts) {
3 em.getTransaction().begin();
4 act.setBalance(balance);
5 em.merge(act);
6 if (taskOpts != null) {
7 QueueFactory.getDefaultQueue().add(taskOpts);
8 }
9 em.getTransaction().commit();
10 }
```
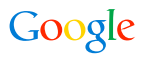

#### Transactions - Eventual Consistency

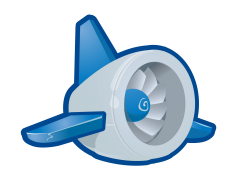

• Use transactional tasks to update multiple entity groups

```
1 void updateBalance(EntityManager em, Account act, int balance,
2 TaskOptions taskOpts) {
3 em.getTransaction().begin();
4 act.setBalance(balance);
5 em.merge(act);
6 if (taskOpts != null) {
7 QueueFactory.getDefaultQueue().add(taskOpts);
8 }
9 em.getTransaction().commit();
10 }
```

```
11 void transferCash(EntityManager em, Account from, Account to,
12 int amount) {
13 TaskOptions taskOpts = newTask(to, to.getBalance() + amount);
14 updateBalance(em, from, from.getBalance() - amount, taskOpts);
15 updateBalance(em, to, to.getBalance() + amount, null); 
16 }
```
**17 TaskOptions newTask(Account act, int newBalance) {...}** 

#### Transactions - What About 2PC?

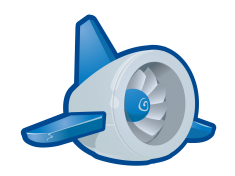

- Similar limitations in a typical sharded db deployment
- Why not consider a typical sharded db deployment solution?
- Two phase commit
	- Dan Wilkerson (Berkeley) developed the algo
	- Erick Armbrust (Google) implemented it

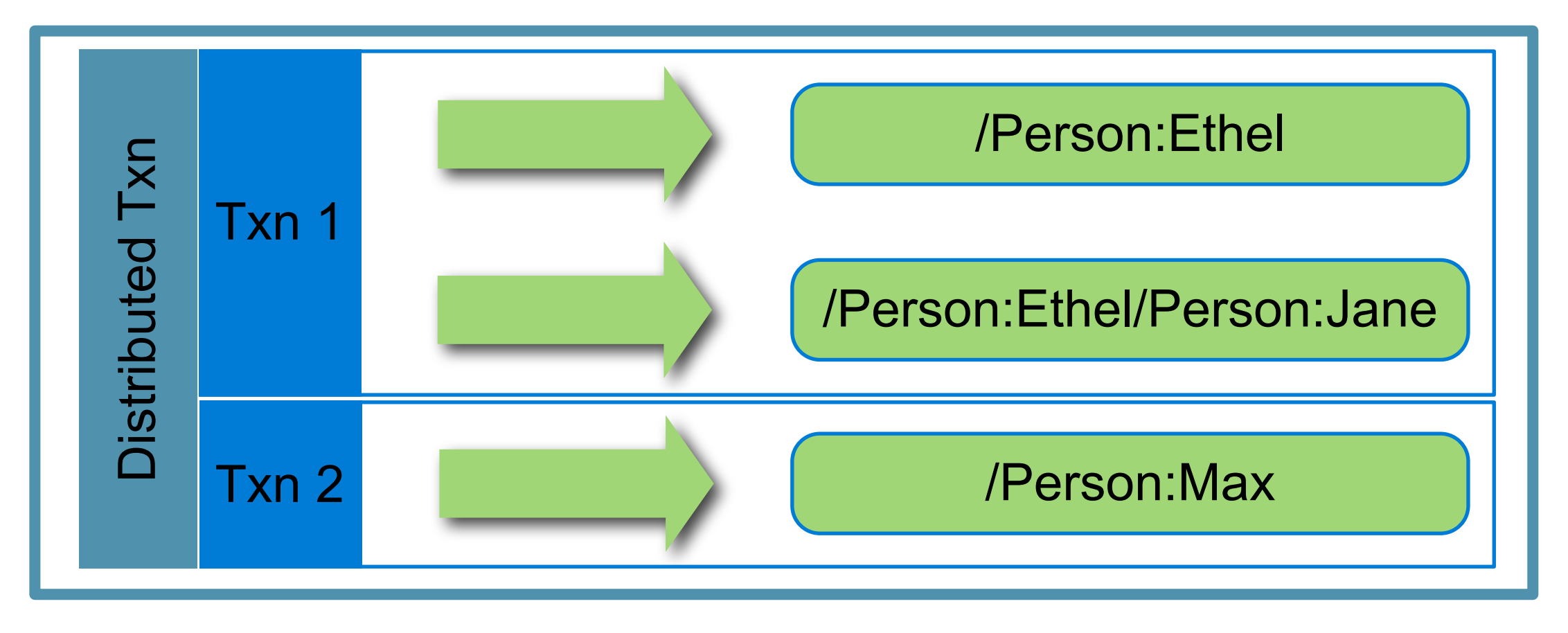

#### **Relationships**

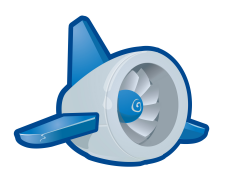

- Letting a framework manage relationships can simplify code – True for RDBMS
	- Especially true for App Engine Datastore
- Relationships can be described as "owned" or "unowned"
- Ownership implies co-location within an Entity Group

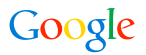

#### Owned One To Many

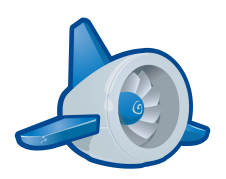

```
@Entity @Entity
class Person { class Pet {
  // ... // ...
  @OneToMany(mappedBy = "owner") @ManyToOne
  List<Pet> petList; Person owner;
} }
void createPersonWithPet(EntityManager em) {
  em.getTransaction().begin();
  Person p = new Person("max", "ross");
  p.addPet(new Pet("dog", "ernie"));
  em.persist(p);
  em.getTransaction().commit();
}
```
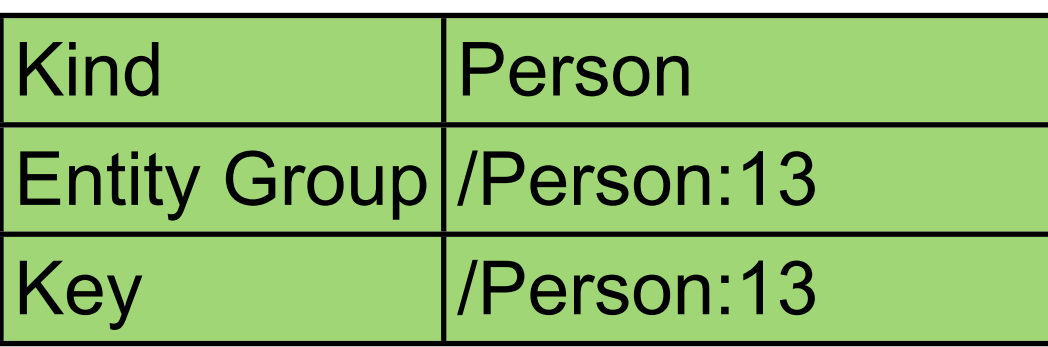

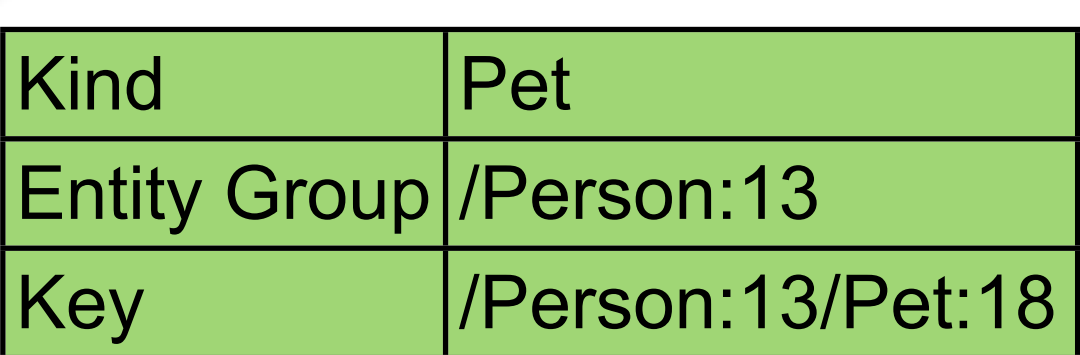

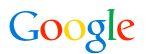

#### **Queries**

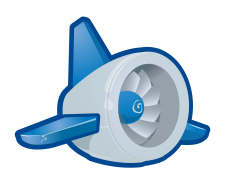

- Testing set membership (RDBMS)
	- Give me all users who do yoga
		- Requires a join table

```
@Entity @Entity
class User { class UserHobby {
 // ... // ...
 List<UserHobby> hobbies; User user;
} String hobby;
 }
 select from User u JOIN u.hobbies h where h.hobby = 'yoga'
```
#### Queries Continued

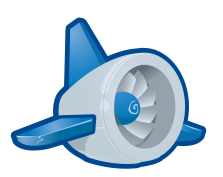

- Testing set membership (GAE Datastore)
	- Give me all users who do yoga
		- Use a multi-value property!

```
@Entity
class User {
   // ...
   List<String> hobbies;
}
             select from User where hobbies = 'yoga'
```
• Simpler and more efficient!

## Why We Don't Support Joins (yet)

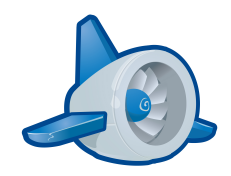

- Our commitment:
	- Query performance scales linearly with the size of the *result* set
- Feasible for joins?

**select \* from Student s JOIN s.courses c where c.department = 'Biology' and s.grade = 10 order by s.lastName**

- How can we return the first result without constructing a complete cross product?
- Making good progress
	- Working algo for a subset of join queries!
	- Based on merge-join
	- Not production ready

#### In The Meantime...

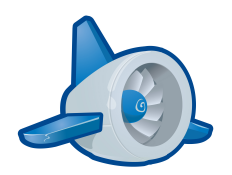

- RDBMS encourages cheap writes and expensive reads
- Datastore encourages expensive writes and cheap reads
	- Denormalization is not a dirty word!

```
@Entity
class Student {
   // ...
   int grade;
   List<Course> courses;
   List<String> courseDepartments;
}
EntityManager em = getEntityManager();
em.createQuery("select from Student where grade = 10 and
   courseDepartments = 'biology').getResultList();
```
– What happens when a course switches departments?

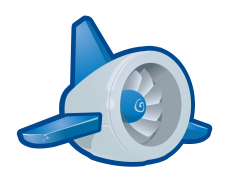

# Leaving App Engine

## Taking Your Code To Someone Else's Party

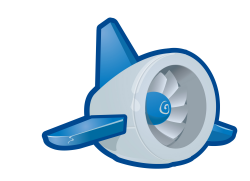

- App Engine persistence generally more restrictive
	- Primary Keys
	- Queries
	- Transactions
- Decide what portability means and how important it is
	- To Key or not to Key?
	- Multi-value properties
- Congratulations, you've already sharded your data model!

#### Portable Root Object

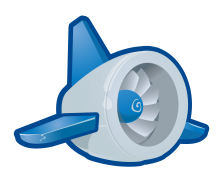

```
@Entity
class Book {
   @Id
   String id;
   String title;
   // ...
}
```
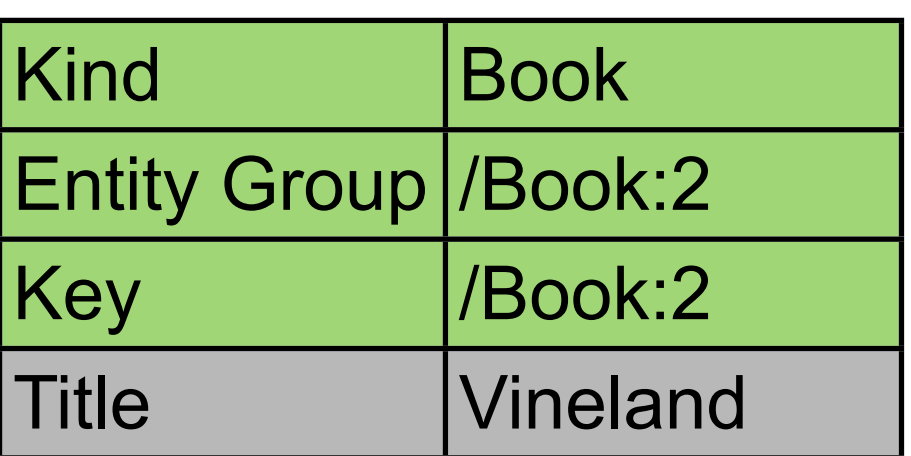

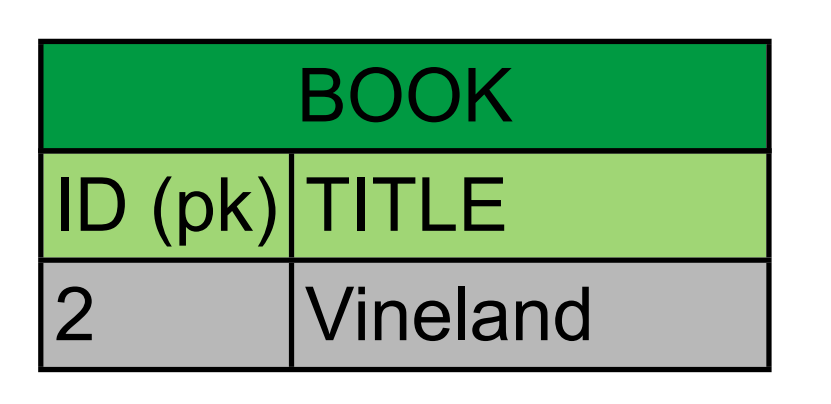

#### Portable Child Object

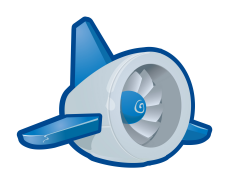

```
@Entity
class Chapter {
   @Id
   @GeneratedValue(strategy = GenerationType.IDENTITY)
   @Extension(vendorName = "datanucleus", key = "gae.encoded-pk")
   String id;
   @Extension(vendorName = "datanucleus", key = "gae.parent-pk")
   Long bookId;
   String pages;
   // ...
}
```
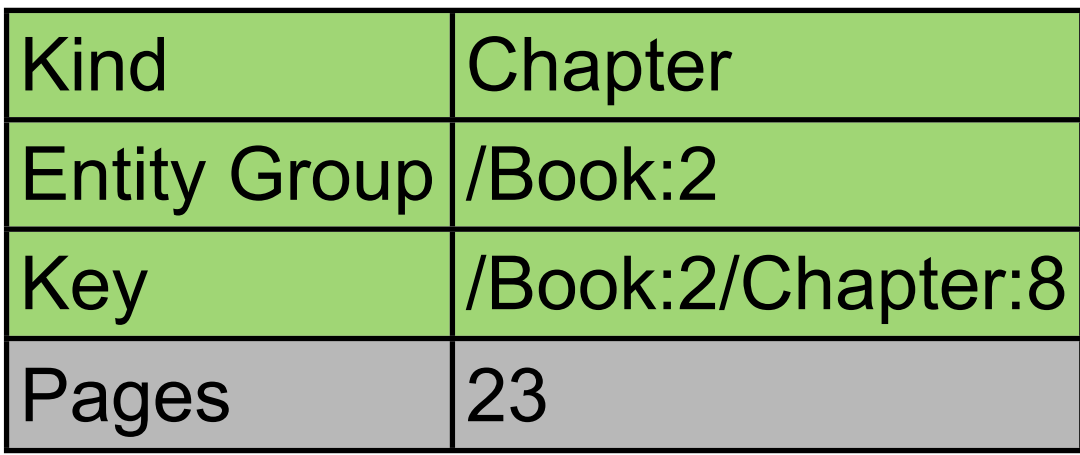

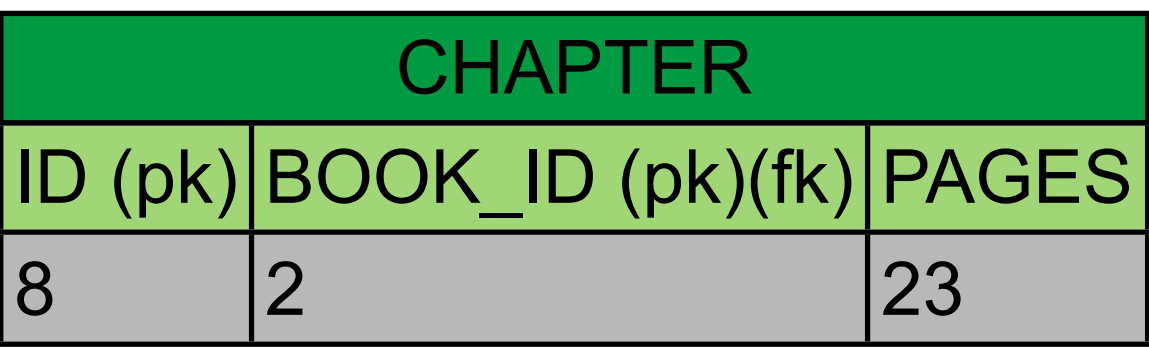

#### Key Takeaways

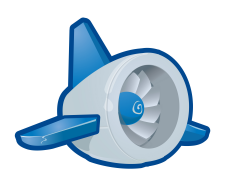

- App Engine Datastore simplifies persistence
- JPA adds typical RDBMS features to the datastore
- Important to understand how the datastore is different – Even if you're starting from scratch!
- Easier to move apps off than on
- If portability is important, plan for it!

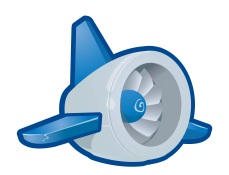

# Questions

32

#### More Information

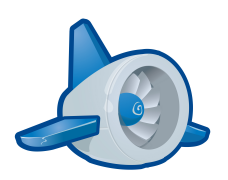

- <http://code.google.com/appengine>
- <http://groups.google.com/group/google-appengine-java>
- <http://gae-java-persistence.blogspot.com>
- [http://code.google.com/p/tapioca-orm \(dt library\)](http://code.google.com/p/datanucleus-appengine)
- App Engine Chat Time
	- irc.freenode.net#appengine
	- First and third Wednesday of each month
- [maxr@google.com](mailto:maxr@google.com)